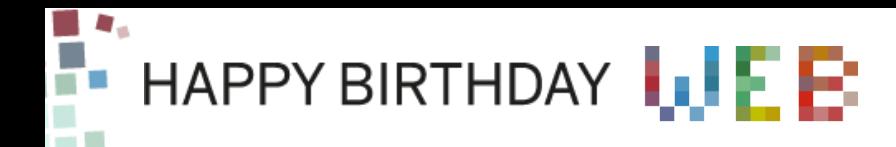

# AGENDA STREAM RELATORI INFO STORIE

### NEWS

# **[C'era una volta il Web] Claudio Allocchio: "La Rete corre veloce"**

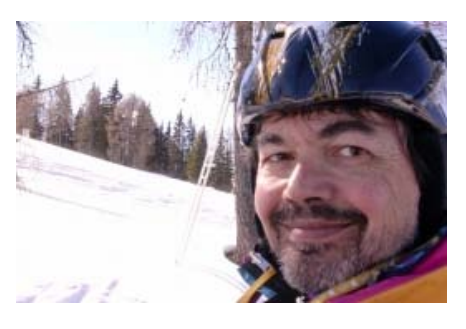

Claudio Allocchio, classe '59, è astrofisico e informatico. Dopo aver studiato le immagini che arrivano dai satelliti, ha preso la sua strada verso il Cern di Ginevra. E mentre il Web veniva presentato in un sottoscala, lui già pensava a una rete superveloce. Oggi è Senior Technical Officer del GARR.

#### **Allocchio, lei che faceva da ragazzo?**

Beh, alle medie costruivo aeromodelli. Poi al liceo sono passato direttamente ai razzi. Li lanciavo da prati vicino a casa. Il bello è che li vedevano sul radar

dell'aeroporto di Linate. Io abitavo a Crema. Saranno un 30 chilometri. E volavano alti. Arrivavano anche a 1500 metri di altitudine.

#### **Un bel passatempo.**

Sì, e c'era bisogno di fare parecchi calcoli prima di ogni lancio. Ecco dove è nata la mia passione per i calcolatori della HP e le Texas Instruments programmabili. Il lavoro duro lo dovevano fare le macchine, e io mi divertivo a programmarle. Da qualche parte ho ancora una Texas TI 59.

#### **Poi è cresciuto, passando dal conservatorio fino all'università.**

Già, sono anche un pianista, ma mi sento arrugginito. Insomma, parliamo di quello che ho fatto all'università di Trieste. Lì studiavo astrofisica, ma alla fine gran parte del mio tempo la spendevo in mezzo ai calcolatori. Poi mi sono ritrovato a lavorare con Margherita Hack e il suo gruppo.

#### **Di che si occupava?**

Ho iniziato nel 1984. Di preciso si trattava di lunghe elaborazioni di immagini provenienti dai satelliti astronomici. Un lavoro da calcolatori. Sono stato un po' lì e poi mi sono spostato a Ginevra, dove stavano mettendo in piedi LEP, il papà di LHC.

#### **Un salto quantico.**

Ma alla fine anche al Cern mi occupavo di elaborazione di immagini. Allora facevano collidere gli elettroni, e ci voleva un modo per visualizzare con precisione i primi nanosecondi dell'impatto. Un viaggio nel tempo, se vogliamo, visto che c'era bisogno di aumentare al massimo la risoluzione per escludere i disturbi causati durante il corso dell'esperimento.

#### **Al Cern ha anche messo le mani dentro i primi computer.**

Sì, e di sicuro a quel tempo la cosa più difficile era connettere tra loro le macchine installate nei vari laboratori. All'inizio, l'unica maniera per trasferire i dati da una macchina all'altra era quella di perforare un pacco di schede e portarselo in giro.

#### **Come mai tutti questi problemi di incompatibilità. Era un problema di distanza?**

No, tutt'altro. A volte i calcolatori piazzati nello stesso laboratorio non erano in grado di riconoscersi a vicenda. Semplicemente, ogni ditta costruttrice aveva progettato i suoi modelli senza pensare che un giorno avrebbero potuto trasmettere dei dati verso macchine diverse.

#### **Ogni modello parlava la sua lingua.**

Esatto. Tanto per direne una, le prime macchine IBM non utilizzavano neppure i "bytes" di 8 bit. Andavano avanti con un sistema in base 10. Se per caso lo volevi connettere a un modello Vax, l'unica maniera era quella di metterci in mezzo un terzo computer che facesse da traduttore. Alla fine, il sistema risultava davvero complicato, e le informazioni passavano in modo lentissimo.

#### **Però i computer dello stesso modello potevano già parlarsi a distanza.**

In un certo senso sì. I modelli Vax avevano già un protocollo di connessione che viaggiava sulla rete Decnet. Da un terminale all'altro ci potevamo scambiare mail e trasferire file. Comunque i primi collegamenti erano tutti realizzati all'interno della rete locale del Cern. In pratica un network LAN messo in piedi riutilizzando i cavi inizialmente pensati per collegare le periferiche tipo stampanti e lettori di schede.

#### **Però con il tempo la Rete è cresciuta anche verso l'esterno.**

Sì, i primi collegamenti tra modelli Vax sono stati realizzati tra Ginevra e Bologna. Niente di più di

# SOCIAL

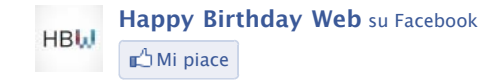

**Happy Birthday Web** piace a 1,367 persone.

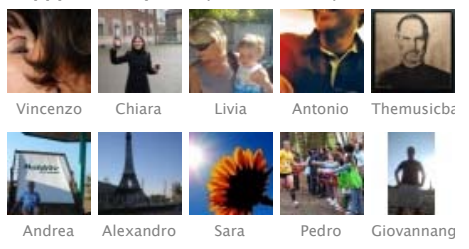

**Plug-in sociale di Facebook** 

#### MAIN SPONSOR SUPPORTED BY

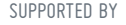

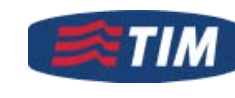

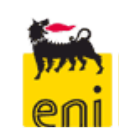

**PATROCINIO** 

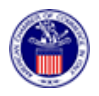

MEDIA PARTNER

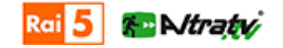

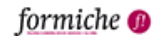

PROMOSSO E ORGANIZZATO

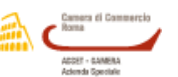

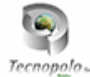

RICCARDO LUNA CURATORE

una linea telefonica ai connessa a due modem da massimo 9,6 kb al secondo. A quella velocità, inviare le lunghe serie di dati ottenute durante un esperimento era impossibile. Per di più, si pagavano bollette salatissime. Tanto valeva trascrivere i dati su un nastro e caricarli su un camion. Avrebbe sicuramente fatto prima.

#### **Forse era troppo presto per i grandi database, ma le email già circolavano.**

Certo, ma come dicevo prima non era comunque facile far comunicare computer diversi. Ogni macchina utilizzava un protocollo diverso. I venditori di hardware avevano adottato ognuno dei sistemi a sé stanti e non c'erano codici sorgente da poter prendere e riscrivere. Tutto il pacchetto operativo era protetto da licenze proprietarie.

#### **Non era arrivato il momento di mettersi tutti d'accordo?**

Infatti iniziavano a vedersi i primi pacchetti software che emulavano i sistemi di rete sulle macchine Unix. Nel frattempo, Arpanet stava spingendo verso l'implementazione del protocollo unico di trasmissione TCP/IP, che negli anni '90 sarebbe diventata la lingua ufficiale della rete.

#### **Già, il Web. Lei era al Cern quando Tim Berners-Lee ha presentato la propria idea.**

Certo, lo fece prima a Ginevra e poi ad una delle prime conferenze Europee sulla rete, ad Innsbruck nel 1992. In quegli anni io mi occupavo di standardizzare i protocolli per i mail. Berners-Lee era in un altro gruppo di lavoro: quello per lo sharing informazioni in rete. Mi ricordo che alla conferenza di Innsbruck il chairman del suo gruppo gli diede uno stand nell'angolino della sala, quasi in un sottoscala.

#### **Come mai? L'idea non era piaciuta?**

Diciamo che era un'idea geniale per navigare tra i contenuti testuali come per esempio la documentazione tecnica, i manuali. Ma le priorità dei centri di ricerca erano altre: far passare sulla Rete grandi quantità di dati. Berners-Lee si era occupato di un problema diverso, ovvero quello di riuscire a trovare i dati, ovunque essi fossero.

#### **Cosa c'era alla base dell'idea del papà del Web?**

Semplice, si trattava di un sistema di bookmarking. Tutto quello che serviva a Berners-Lee era avere dei riferimenti incrociati all'interno del testo grazie a cui saltare da un contenuto all'altro. Visto che le informazioni immagazzinate nei database erano tutte sequenziali, come all'interno di un libro, c'era bisogno di aver un indice grazie a cui arrivare alla pagina giusta senza sfogliare i dati da cima a fondo.

#### **Il fenomeno Web è esploso subito dopo.**

Già, nel frattempo era uscito fuori il browser Mosaic. La gente comune poteva usarlo in modo veloce, visualizzando addirittura immagini e icone. Era un'interfaccia molto più intuitiva di quelle testuali usate nei laboratori. Un po' come paragonare il DOS di un PC con un ambiente Mac. Tuttavia, navigare non era facile. Quando andava bene ci si connetteva a 48 kb al secondo.

#### **Nel 1987 lei inizia a lavorare per il GARR. Di che cosa si tratta?**

GARR sta per Gruppo di Armonizzazione per le Reti della Ricerca. In pratica, ci siamo assicurati che tutti i centri accademici del nostro paese fossero connessi a una Rete ad alta velocità capace di trasmettere grandi quantità di dati.

#### **Quanto veloce?**

Oggi chi è connesso alla GARR ha un minimo garantito di 1 Gb al secondo. Tutto merito del nostro backbone di decine di fibre ottiche da 10 Gb al secondo che attraversano il pase. Per aprile 2012 dovremmo installare una nuova infrastruttura composta da un centinaio di canali che potranno raggiungere 100 Gb al secondo ciascuno.

#### **Sono numeri da capogiro. Perché il resto della Rete va ancora a singhiozzo?**

Innanzitutto, le reti domestiche sono caratterizzate da una connettività asimmetrica. Significa che trasmettono i dati a una velocità inferiore rispetto a quella con cui li ricevono. Nella rete GARR, invece, ogni terminale connesso al network riceve e trasmette in modo simmetrico.

#### **Che senso ha, allora, viaggiare su una Rete asimmetrica?**

Deve tener presente che gli operatori di telecomunicazioni hanno un grosso problema di numeri. Mentre loro devono smistare il segnale tra più 100mila utenti per grande centro abitato, noi ne dobbiamo collegare appena 500. Insomma, le reti private vanno facilmente in overbooking. Ecco perché, alle nove di sera, la velocità di upload scende spesso parecchio sotto i 300 kb al secondo.

#### **E non ci si può fare nulla?**

Servirebbero infrastrutture con maggiore capacità di trasporto dati, ma nessun privato sarebbe comunque in grado di garantire una velocità omogenea in tutto il pase. La rete GARR può arrivare anche in cima a una montagna per collegare un osservatorio astronomico, ma lo stesso non vale per i network domestici. Nessuno si prenderebbe la briga di stendere cavi nelle zone di montagna. Sarebbe antieconomico.

#### **Diciamo che il GARR ha delle aspettative differenti.**

Non siamo altro che una grande cooperativa che impiega le sue risorse per offrire un servizio, Nel nostro caso, serviamo i centri di ricerca e tutti gli utenti che si connettono dai terminali

universitari. Il caso delle reti domestiche è diverso. Gestirle è difficile e, spesso, vengono considerate alla stregua di un modello di televisione via cavo.

### **Perché a nessuno è venuto in mente di costruire una Rete alternativa?**

Qualcuno lo ha fatto, magari in quei posti che geograficamente non se la passano molto bene. Ma stiamo parlando soprattutto di reti wirelss. Un bravo radioamatore convertito al Wifi può installare facilmente un access point, e con un'antenna coprire un'area del raggio di un kilomtero.

## **Non sarebbe più semplice utilizzare un cavo?**

Se non sei un operatore di telecomunicazioni, stendere un cavo è un'impresa impossibile. Se lo fa un comune cittadino, molto semplicemente, è occupazione di suolo pubblico. Finora, gli unici che ci sono riusciti sono degli olandesi. Hanno costruito la loro rete facendo passare le fibre ottiche in mezzo agli orti dietro casa. Confinavano l'uno con l'altro ed erano proprietà privata.

## **Per fortuna al Cern non avevate problemi del genere.**

Non direi. Dopotutto il primo cavo di connessione fra due edifici lo abbiamo dovuto stendere tra gli alberi. In mezzo ci passava una strada. Bei tempi.

*Lorenzo Mannella*

-

26/10/2011 0 COMMENTI

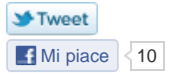

# LASCIA UN COMMENTO

Name (required)

Mail (required)

**Website** 

© 2011 Asset-Camera - Privacy ALLESTIMENTI

**REDSTUDIO** 

PRODUCTION PARTNER SERVICE **FRONTIERSOF**<br>INTERACTION

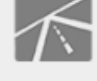

TECNOCONFERENCE

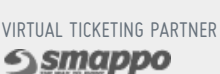

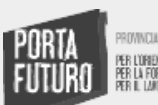

Romaeuropa fondazione

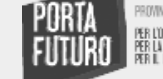

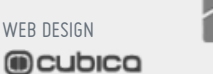